# Useful functions, structs and constants

# Standard C library

void\* calloc (size t num, size t size); void\* malloc (size t size); void qsort(void \*base, size t buff, size t size, int (\*compar)(const void \*, const void \*)) long strtol (const char \*restrict str, char \*\*restrict endptr, int base);

# I/O

int fclose (FILE \*stream) char \*fgets (char \*s, int n, FILE \*stream) FILE \*fopen (const char \*file, const char \*mode) int fprintf (FILE  $*$  stream, const char  $*$  restrict format, ...); ssize t fread (void \*ptr, size t size, size t nmemb, FILE \*stream); int fseek (FILE \*stream, long offset, int whence);

 $/*$  whence = SEEK SET, SEEK CUR, or SEEK END \*/ ssize\_t fwrite (const void \*ptr, size\_t size, size\_t nmemb, FILE \*stream); int sprintf (char \*s, const char \*format, ...)

## Strings

size t strlen(const char \*s) char \*strncat (char \*dest, const char \*src, size t n) int strncmp (const char \*s1, const char \*s2, size t n) char \*strncpy(char \*dest, const char \*src, size t n)

# File descriptors

int close (int fd) int dup2 (int oldfd, int newfd) int pipe (int filedes[2]) ssize t read (int d, void \*buf, size t nbytes); int open (const char \*path, int oflag) /\* *oflag* is O\_WRONLY | O\_CREAT for write, O\_RDONLY for read \*/

int fileno (FILE \*stream)

ssize t write(int d, const void \*buf, size t nbytes);

## System calls and processes

```
int execl (const char *path, const char *arg0, const char *arg1, ..., NULL);
int execvp (const char *file, char *argv[])
pid_t fork (void)
pid t getpid (void);
pid t getppid (void);
```
### Inter-process communication

```
int wait (int *status)
      WIFEXITED(status) WEXITSTATUS(status)
      WIFSIGNALED(status) WTERMSIG(status)
      WIFSTOPPED(status) WSTOPSIG(status)
int kill (int pid, int signo)
int sigaction (int signum, 
                const struct sigaction *act,
                struct sigaction *oldact)
      /* signum = SIGINT, SIGQUIT, SIGKILL, SIGTERM etc.*/
      struct sigaction:
            void (*sa handler)(int);
            sigset t sa mask;
            int sa_flags;
int sigaddset (sigset t *set, int signum)
int sigemptyset (sigset_t *set)
int sigprocmask (int how, const sigset t *set, sigset t *oldset)
      /*how can be SIG_BLOCK, SIG_UNBLOCK, or SIG_SETMASK */
int accept (int sock, struct sockaddr *addr, int *addrlen)
int bind (int sock, struct sockaddr *addr, int addrlen)
int connect (int sock, struct sockaddr *addr, int addrlen)
int FD_ISSET (int fd, fd set *fds)
void FD_SET (int fd, fd set *fds)
void FD_CLR (int fd, fd set *fds)
void FD_ZERO (fd_set *fds)
unsigned long int htonl (unsigned long int hostlong) /* 4 bytes */
unsigned short int htons (unsigned short int hostshort) /* 2 bytes */int listen (int sock, int n)
```

```
unsigned long int ntohl (unsigned long int netlong)
unsigned short int ntohs (unsigned short int netshort)
int select (int maxfdp1, fd_set *readfds, fd_set *writefds, 
           fd_set *exceptfds, struct timeval *timeout)
int socket (int family, int type, int protocol) 
     /* family=PF INET, type=SOCK STREAM, protocol=0 */
struct hostent:
     char *h name; // name of host
     char **h aliases; // alias list
     int h addrtype; // host address type
     int h length; // length of address
     char *h_addr; // address
struct sockaddr_in:
     sa_family_t sin_family;
     unsigned short int sin port;
     struct in addr sin addr;
     unsigned char pad[8]; /*Unused*/
```
# Shell scripting

#### Comparison operators

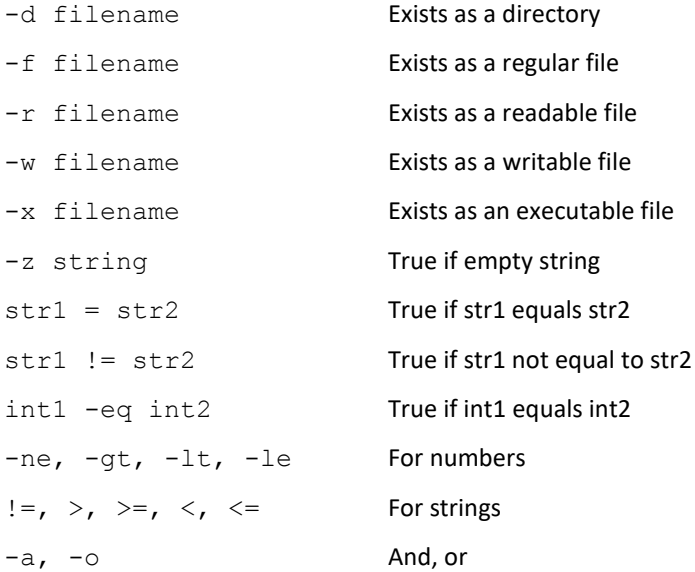

#### Shell commands

cat, cut, echo, ls, sort, uniq

ps aux

Prints the list of currently running processes

grep

Returns 0 if match is found,

1 if no match was found,

and 2 if there was an error

 $-v$  displays lines that do not match

#### wc

 $-clw$  options return the number of characters, lines, and words respectively

### diff

Returns 0 if the files are the same, and 1 if the files differ

### Positional parameters

\$0 Script name

\$# Number of positional parameters

\$\* List of all positional parameters

\$? Exit value of previously executed command